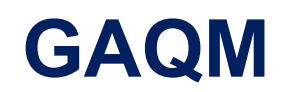

# **LCP-001 Exam**

## **Linux Certified Professional (LCP) Powered by LPI**

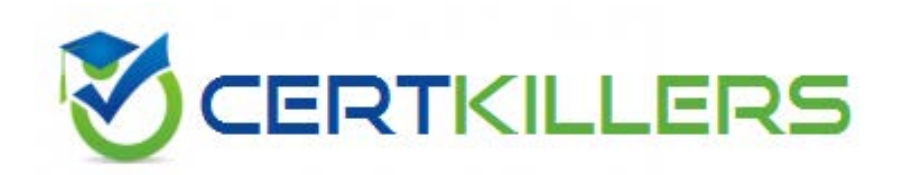

## Thank you for Downloading LCP-001 exam PDF Demo

## You can also Buy our LCP-001 Premium Full Version

https://www.certkillers.net/Exam/LCP-001

**https://www.certkillers.net**

# **Version: 7.0**

#### **Question: 1**

You suspect that a new ethernet card might be conflicting with another device. Which file should you check within the /proc tree to learn which IRQs are being used by which kernel drives?

**Answer: interrupts**

Answer: /proc/interrupts

#### **Question: 2**

How many SCSI ids for peripherals can SCSI-1 support?

A. 5

B. 6 C. 7

D. 8

**Answer: C**

Explanation:

SCSI-1 support total 7 peripherals. There are several different types of SCSI devices. The original SCSI specification is commonly referred to as SCSI-1. The newer specification, SCSI-2, offers increased speed and performance, as well as new commands. Fast SCSI increases throughput to more than 10MB per second. Fast-Wide SCSI provides a wider data path and throughput of up to 40MB per second and up to 15 devices. There there are Ultra-SCSI and Ultra-Wide-SCSI

#### **Question: 3**

You need to install a fax server. Which type of fax/modem should you install to insure Linux compatibility?

A. External Serial Fax/modem

- B. External USB Fax/modem
- C. Internal ISA Fax/modem
- D. Internal PCI Fax/modem

**Answer: A**

#### **Question: 4**

You are running Linux 2.0.36 and you need to add a USB mouse to your system. Which of the

**https://www.certkillers.net**

following statements is true?

- A. You need to rebuild the kernel.
- B. You need to upgrade the kernel.
- C. You need to load the USB modules for your existing modular kernel.
- D. USB support is no available in Linux.

**Answer: B**

#### **Question: 5**

You have just upgraded your PC to a 60 gigabyte IDE drive. While partitioning the drive, you notice that only 32 gigabytes are available. Which of the following will most likely allow you to use the entire drive?

- A. Create two smaller partitions of 30 gigabytes each.
- B. Set the PC BIOS to use LBA mode.
- C. Create a partition that resides entirely below the first 1024 cylinders.
- D. Use GRUB or the latest version of LILO as a bootloader.
- E. Upgrade the PC BIOS to the latest version available.

**Answer: E**

#### **Question: 6**

The lspci command can display information about devices except the following:

A. Card bus speed (e.g. 66Mhz)

- B. Card IRQ settings
- C. Card vendor identification
- D. Card AGP rate (e.g. 1x, 2x, 4x)
- E. Card Ethernet MAC address

**Answer: E**

Explanation:

lspci is a utility for displaying information about all PCI buses in the system and all devices connected to them. To display the MAC address of Ethernet, we use the ifconfig command.

#### **Question: 7**

If Linux detects an ACPI BIOS on bootup, what does it automatically deactivate?

A. PnP

- B. PCI
- C. ATA

D. APM

#### **Answer: D**

#### **Question: 8**

What command would help you identify the I/O address range being used by the network card?

A. cat/proc/modules B. cat/proc/devices C. cat/proc/meminfo

D. cat/io/dma

E. cat/proc/ioports

**Answer: E**

#### **Question: 9**

What program is needed to establish a PPP link to another computer?

A. pppd

- B. wvdial
- C. papd
- D. kppp

**Answer: A**

Explanation:

wvdial - PPP dialer with built-in intelligence. wvdial is an intelligent PPP dialer, which means that it dials a modem and starts PPP in order to connect to the Internet. It is something like the chat(8) program, except that it uses heuristics to guess how to dial and log into your server rather than forcing you to write a login script.

#### **Question: 10**

The\_\_\_\_\_\_\_\_\_\_\_command allows you to view or change serial port configuration.

**Answer: setserial**

Answer: /bin/setserial

#### **Question: 11**

You need to know where all the configuration files for the installed package named "postfix" are located. Assuming it was installed with rpm, which command will list this information for you?

**https://www.certkillers.net**

A. rpm -qc postfix B. rpm -Vc postfix C. rpm --config postfix D. rpm -listconfig postfix

E. rpm -qa --config postfix

**Answer: A**

#### **Question: 12**

What tool can you use to print shared library dependencies?

A. ldconfig

B. ldd

C. libdep

D. libpath

E. ldev

#### **Answer: B**

Explanation: ldd command prints the shared libraries required by each program or shared library specified on the command line. Example: ldd libdb.so.3 libc.so.6 => /lib/tls/libc.so.6 (0x00237000) /lib/ld-linux.so.2 (0x0021e000)

#### **Question: 13**

While installing from source code you don't see the configuration script. What command can you run to compile the code?

A. make configure

B. install

C. install makefile

D. make

**Answer: D**

Explanation:

The purpose of the make utility is to determine automatically which pieces of a large program need to be recompiled, and issue the commands to recompile them. example C programs, since they are most common, but you can use make with any programming language whose compiler can be run with a shell command. In fact, make is not limited to programs. You can use it to describe any task where some files must be updated automatically from others whenever the others change. To prepare to use make, you must write a file called the makefile that describes the relationships among files in your program, and the states the commands for updating each file. In a program,typically the executable file is updated from object files, which are in turn made by compiling source files. So, make command compile the source code.

### **https://www.certkillers.net**

#### **Question: 14**

You have an updated RPM called screensaver-1.1.i386. rpm. You have version 1.0 installed. Using RPM, how do you view the changelog of this file to see if you should install the update?

A. rpm -qp --changelog screensaver-1.1.i386. rpm

B. rpm --changelog screensaver-1.1.i386. rpm

C. rpm -qc screensaver-1.1.i386. rpm

D. rpm -showchangelog screensaver-1.1.i386. rpm

**Answer: A**

#### **Question: 15**

You are about to install a new program on an RPM based Linux system. Which of the following would be the best way to accomplish this?

- A. Get the source code in a tarball and install from that source.
- B. Get a source RPM and use rpm to install it.
- C. Use rpm to install the program's binaries from an RPM package.
- D. Use cpi to extract the binaries from a source RPM and use rpm to install those sources.

**Answer: C**

# **Thank You for trying LCP-001 PDF Demo**

To Buy our LCP-001 Premium Full Version visit link below

https://www.certkillers.net/Exam/LCP-001

# Start Your LCP-001 Preparation

 $\omega$ 

 Download and Pass Exam LCP-001 Easily with CertKillers.net questions.

**https://www.certkillers.net**